### BOOST YOUR CAREER WITH LINKEDIN

*NCBIOTECH CAREER DEVELOPMENT NETWORK*

Gail McCowan

Career Coach & Job Search Instructor www.linkedin.com/in/gailmccowan gdmccowan@waketech.edu

#### Why is LinkedIn Important? Some Numbers

- 950M+  $\rightarrow$  total # of LinkedIn users
- $\blacktriangleright$  60-80%  $\rightarrow$  % of jobs filled through a personal referral
- $177\%$   $\rightarrow$  % of recruiters who use LinkedIn in the hiring process
- 8  $\rightarrow$  # of people hired on LinkedIn every minute
- 277% → % LinkedIn is more effective at generating leads<br>than Facebook and Twitter
- 80%  $\rightarrow$  % B2B social media leads that come from LinkedIn

[https://kinsta.com/blog/linkedin-statistic](https://kinsta.com/blog/linkedin-statistics/)s/ [https://news.linkedin.com/about-us#Statistic](https://news.linkedin.com/about-us)s

#### A Typical LinkedIn Story

- Nora Networker got a LinkedIn account because a friend told her she needed one
- Nora created a sparse profile with a few items filled in
- Busy with life, she didn't think too much more about it
- § A year later Nora needed something (a new job, a business contact, a way to market her new business)

**She wanted to quickly use LinkedIn to meet this need** 

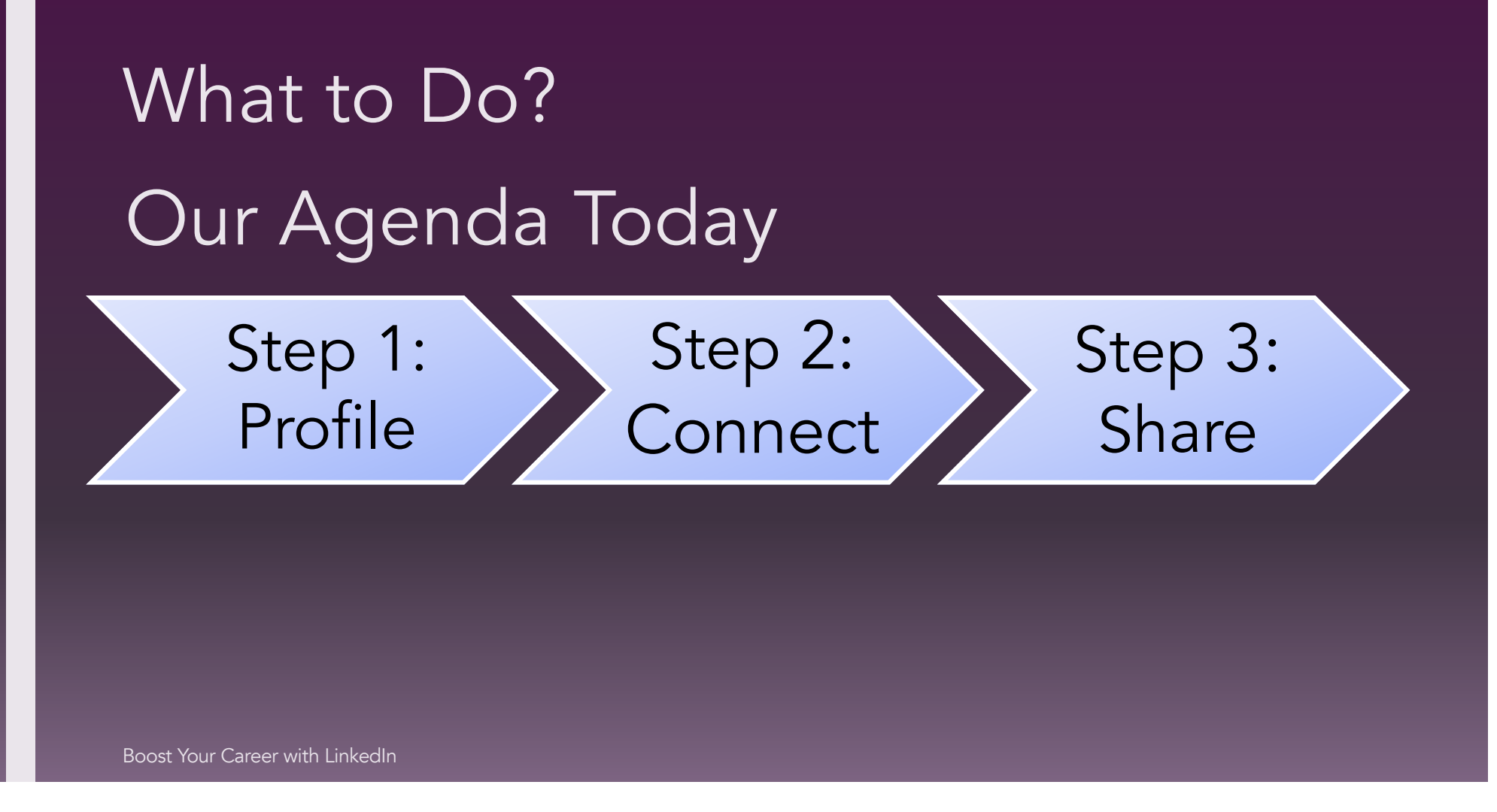

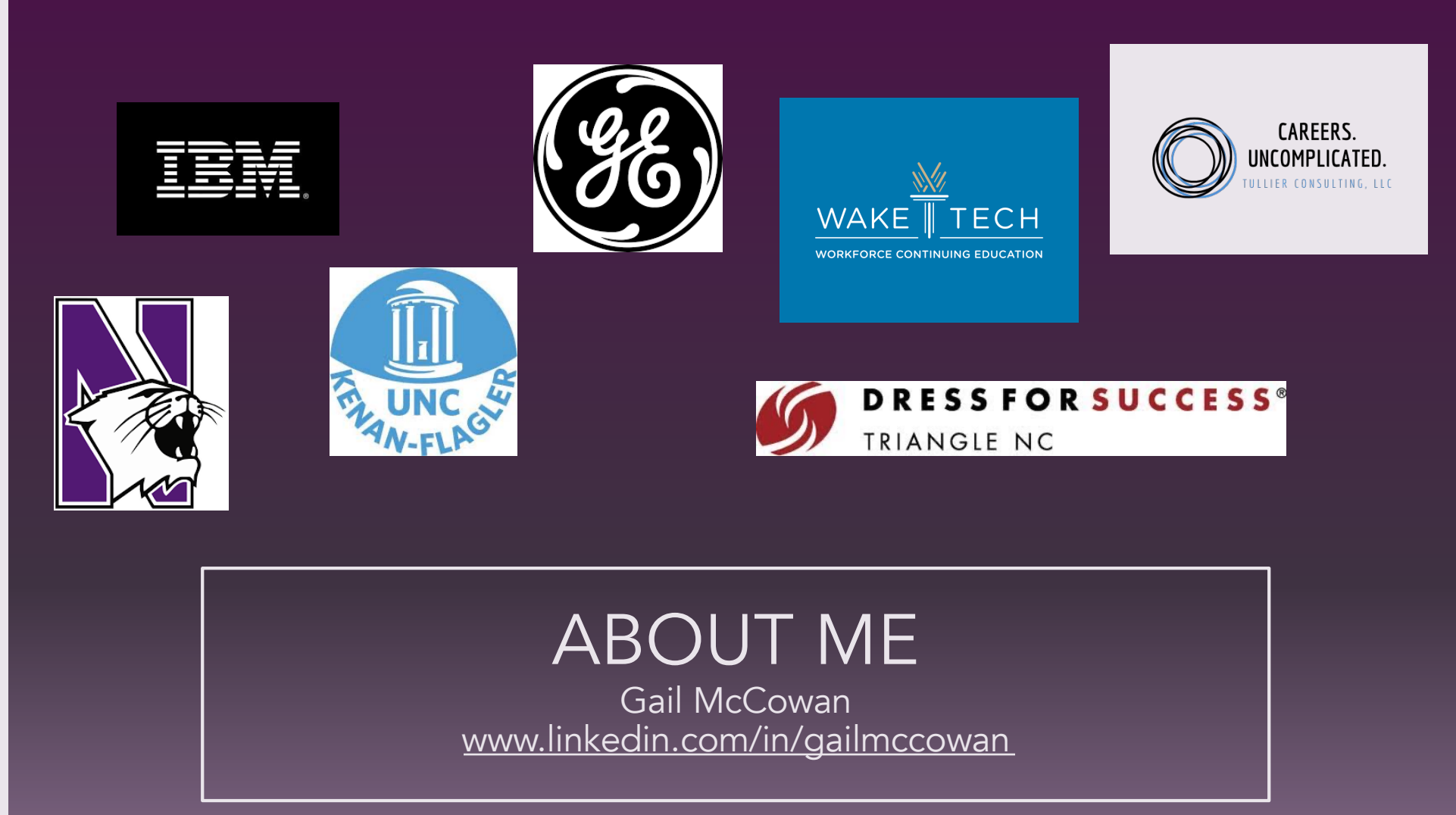

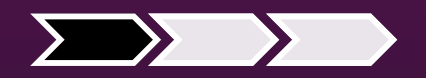

# STEP 1: YOUR PROFILE

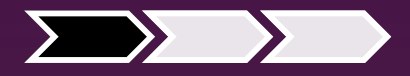

### Step 1: Your Profile

*Ask Yourself:*

#### *Does my profile answer these two questions?*

- 1. What value do you provide / what problem do you solve?
- 2. How do you do it uniquely?

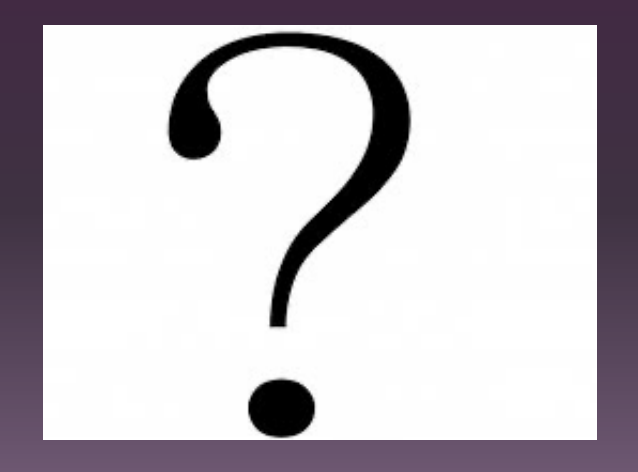

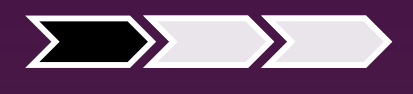

#### Profile Sections that Should Answer These Questions

- **Pictures: Profile & Background**
- § Headline
- About
- **Experience**
- Skills
- Education / Certifications
- **Recommendations**

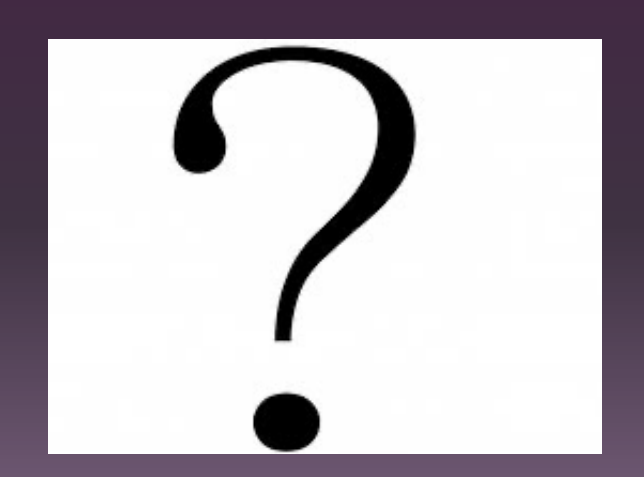

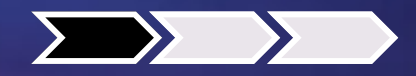

# An Important Strategy to<br>Communicate This

# *Accomplishments*

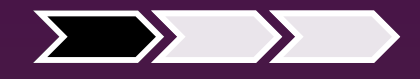

### Profile Tip: Headline

#### HEADLINE – 3 PART FORMULA

Job Title / Target Job  $\bigoplus$  Keywords

**H**<br>(Skills/Experience) Key Accomplishment

- *1. Project Manager*
- *2. PMP | Scrum Master | Oracle*
- *3. Successful Project Outcomes through Multi-Disciplinary Team Leadership*

Project Manager | PMP | Scrum Master | Oracle | Successful Project Outcomes through Multi-Disciplinary Team Leadership

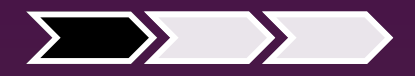

#### Profile Tip: About

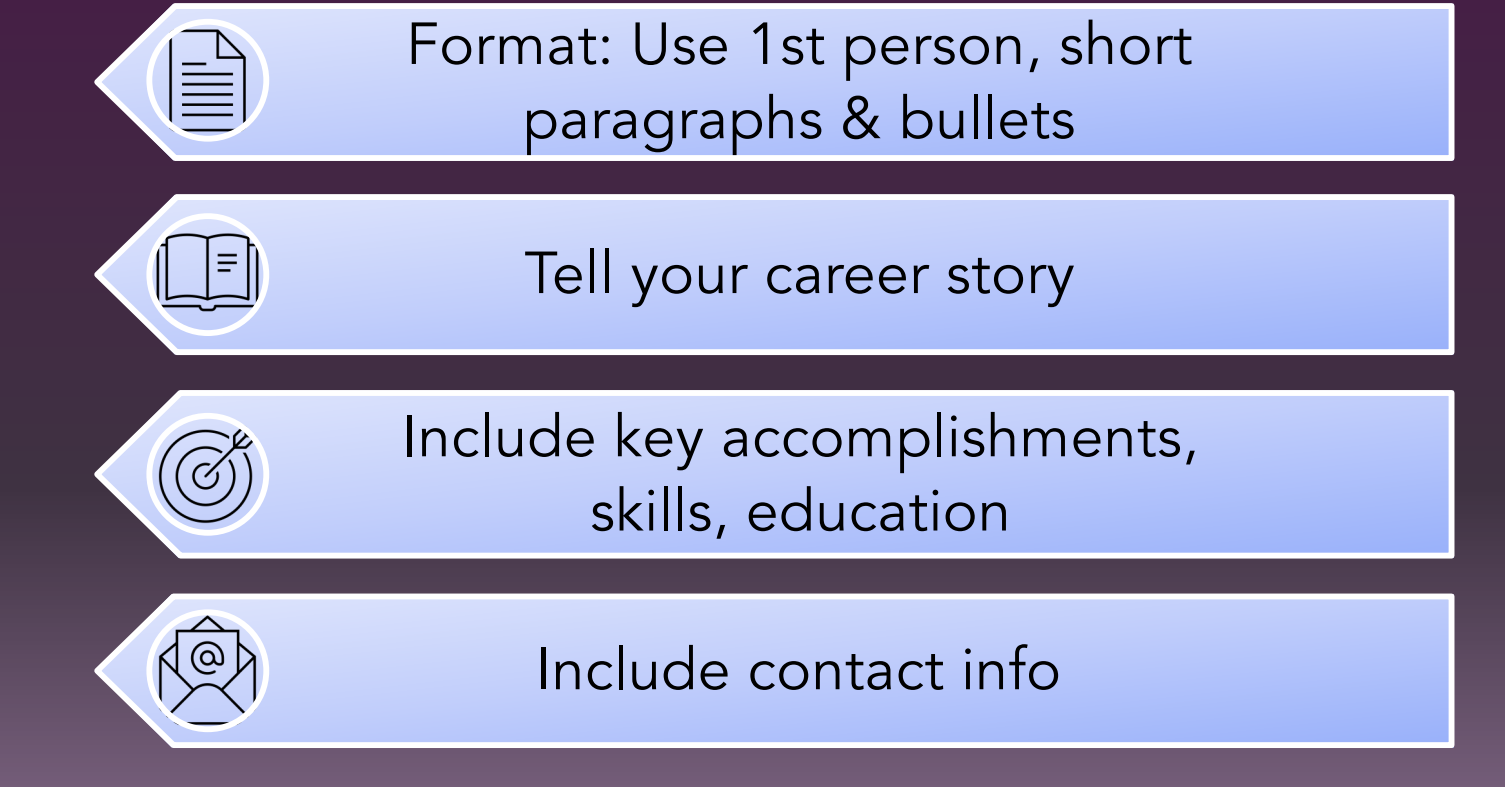

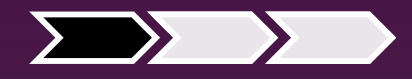

#### Profile Tip: Experience

*Fill out the section for the last 10-15 years, describing what you ACCOMPLISHED using KEYWORDS and NUMBERS.*

(Quantified)

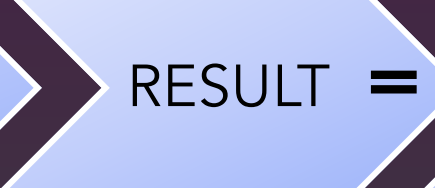

ACTION RESULT (Quantified) ACCOMPLISHMENT + =

*DO NOT copy your resume. Tell a story with key accomplishments.*

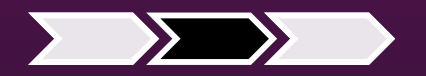

# STEP 2: CONNECT

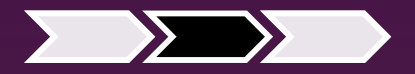

#### Step 2: Connect

§ *Who do you want to connect with?*

- § *How do you find them?*
- § *How do you effectively connect?*

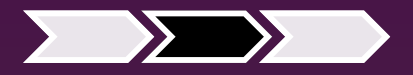

### Step 2: Connect

#### *Who do you want to connect with?*

- **Hiring managers**
- **People you could hire**
- Mentors
- **Peers in your industry**
- Contacts you could sell / market to
- **Those who want to view your content**

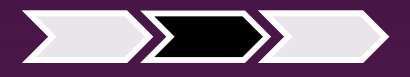

#### Step 2: Connect Searching with Filters

#### *How do you find them? Use filters*

- Who's in a specific role at a target company
- § Who's posting about interesting topics in your industry (including hiring)

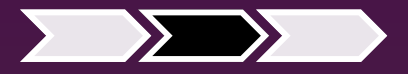

#### Who's in a specific role at a target company Step 2: Connect Searching with Filters

- *1. Type company name in search bar and press ENTER*
- *2. Select People filter*
- *3. Select All Filters*
- *4. Choose filters for your search Possibilities include location, current company, past company, connections (2nd), title*
- *5. Make adjustment based on results*

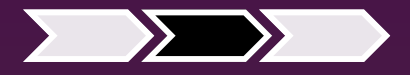

#### Step 2: Connect Searching with Filters

#### Who's posting about interesting topics in your industry

- *1. Type term/phrase you want to see posts about in the search bar and press ENTER*
- *2. Select Posts filter*
- *3. Select All filters*
- *4. Enter any filters you want such as Author company, Author industry, etc.*

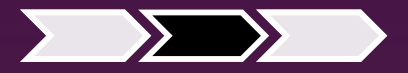

### Step 2: Connect *How do I effectively connect?* Create real connection not just clicks

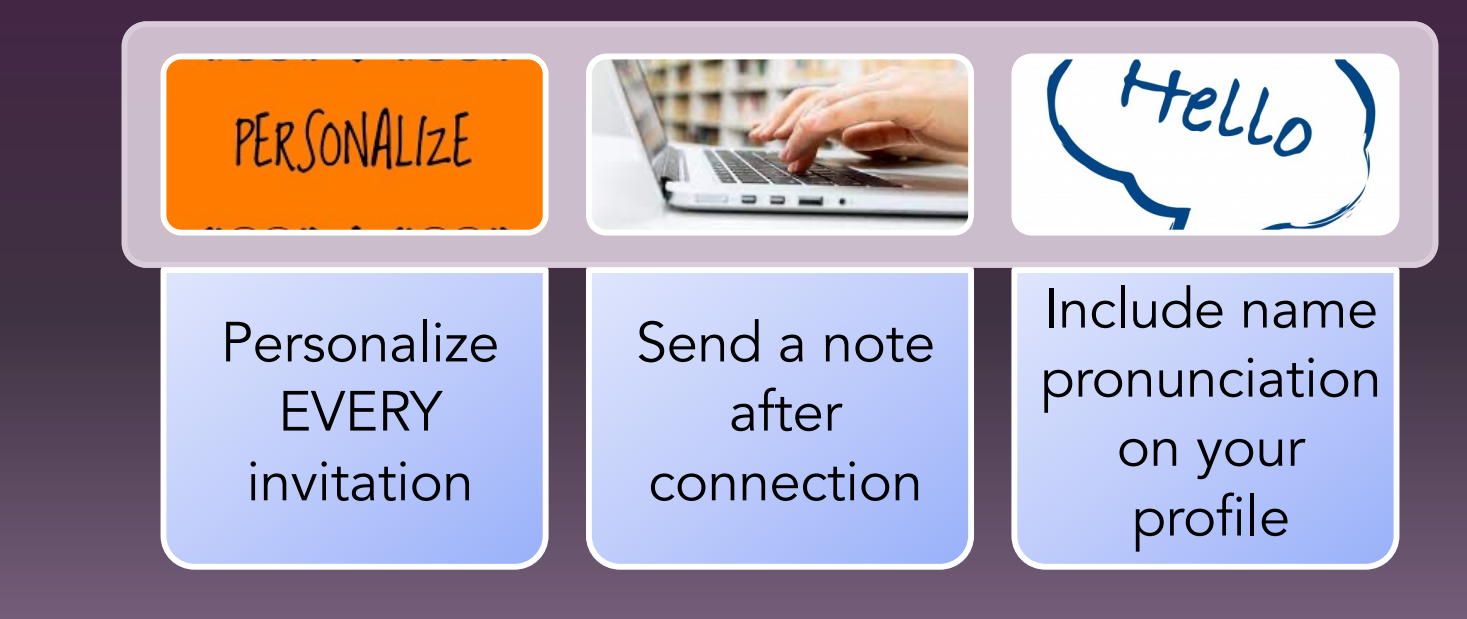

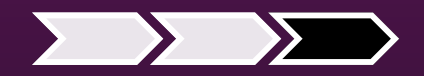

### STEP 3: SHARE

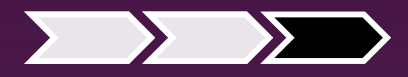

### Step 3: Share

*Why you should comment on and create POSTS.* 

- Show people how you add value: build your brand
- Interact with those you'd like to connect with before an ask
- **Create real connection**
- Market and sell

### Tips on Sharing

- Comment every day
- § Post 1-2 times a week
- **Create CONVERSATION**
- First hour counts more
- Show what you care about professionally & add value to your network

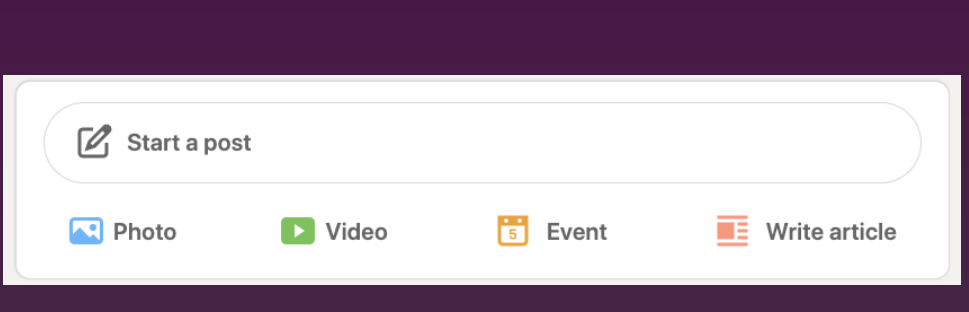

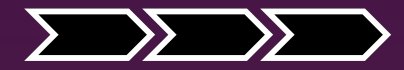

### To Sum Up

Step 1: Profile

- § Show the value you add
- § Highlight accomplishments
- Complete all important sections
- Use filters to find valuable connections

Step 2:

**Connect** 

- Treat interactions like in person
- Personalize invitations & send note after connection
- **Show what you care** about professionally & add value to your network

Step 3:

Share

- Create conversation
- Comment every day & post 1-2 times a week

# QUESTIONS

### Thank You!

Gail McCowan www.linkedin.com/in/gailmccowan gdmccowan@waketech.edu